# DC POWER SUPPLY

## POWER STATION pe4206

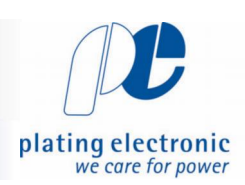

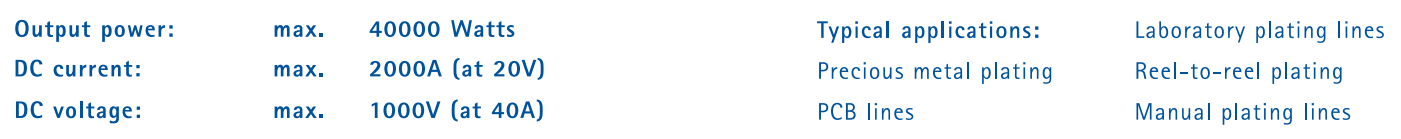

DC power supply in switch mode technology, designed for use in electroplating.

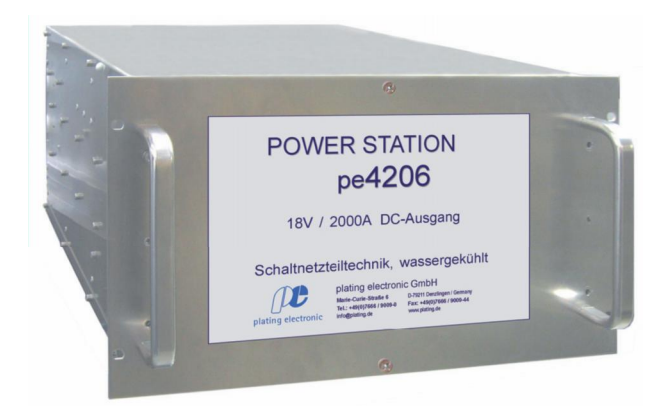

#### POWER STATION pe4206, front view

POWER STATION pe4206, back view

### Characteristic values

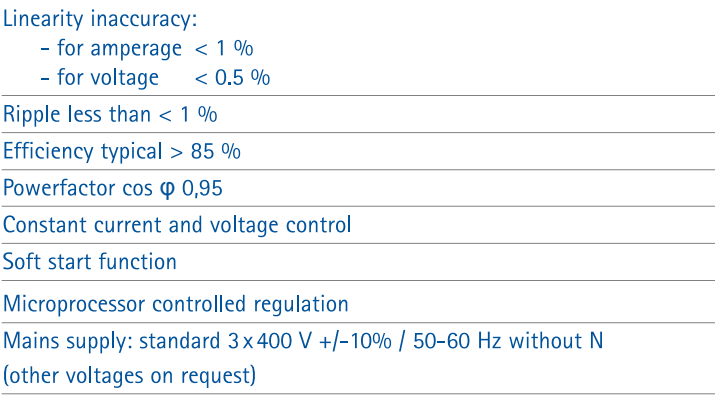

#### Cooling

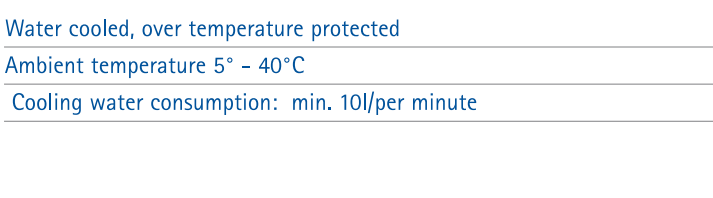

#### **Design**

Protection grade IP53

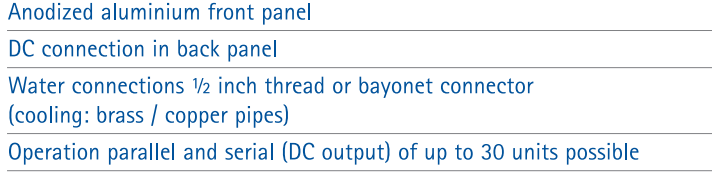

#### EMV: EN55011 class A, group 1 ; EN61000-6-4 and EN61000-6-2; CE-conformity IEN50178 - low voltage guide line

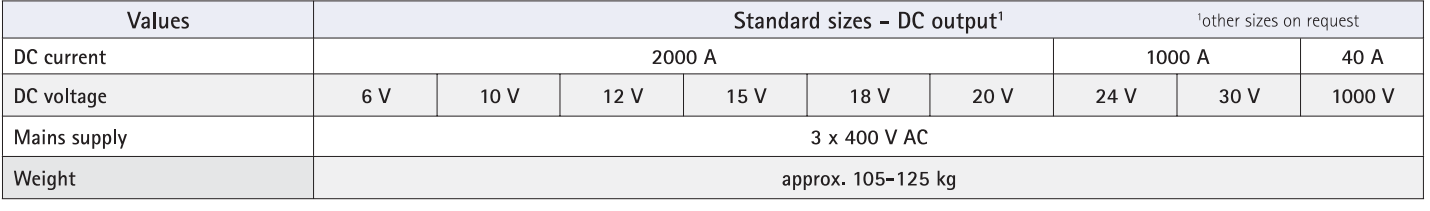

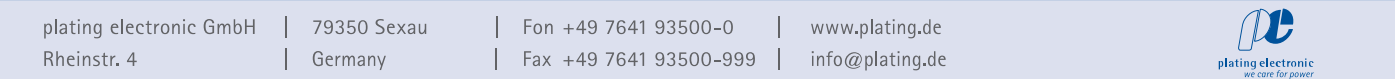

# DC POWER SUPPLY

### POWER STATION pe4206

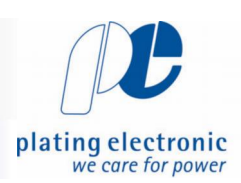

#### **Standard dimensions**

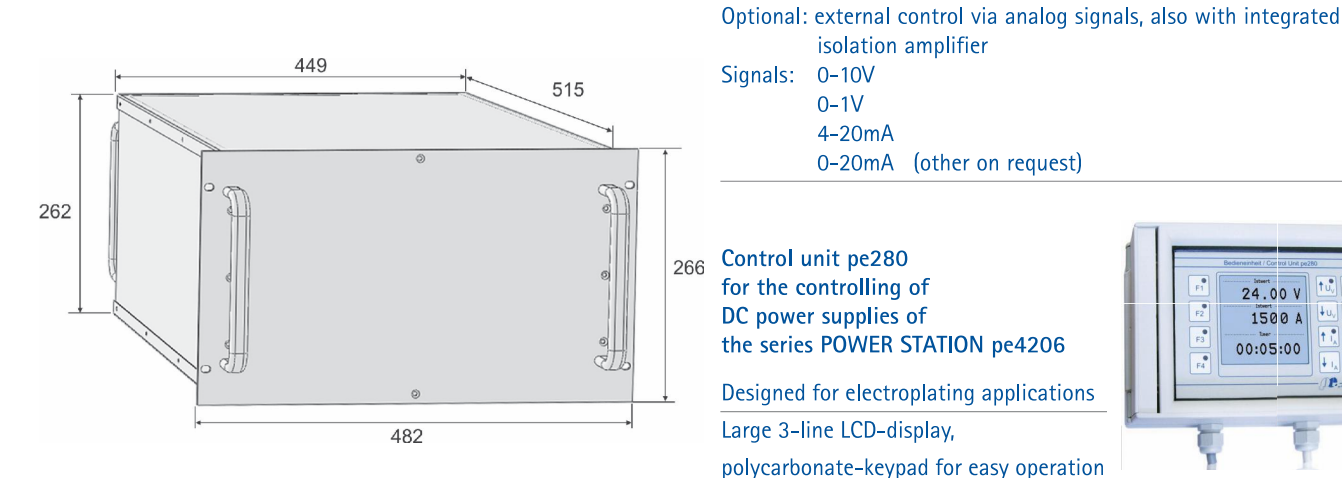

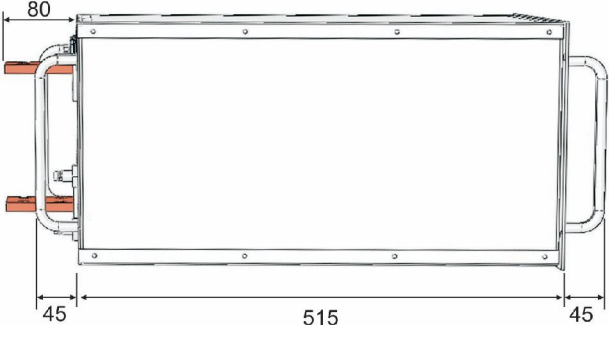

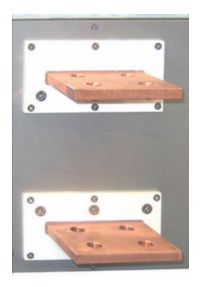

DC output bus bars

#### Cooling water spezification

plating electronic GmbH

Rheinstr. 4

For the water cooling system, city water with the following specifications should be used:

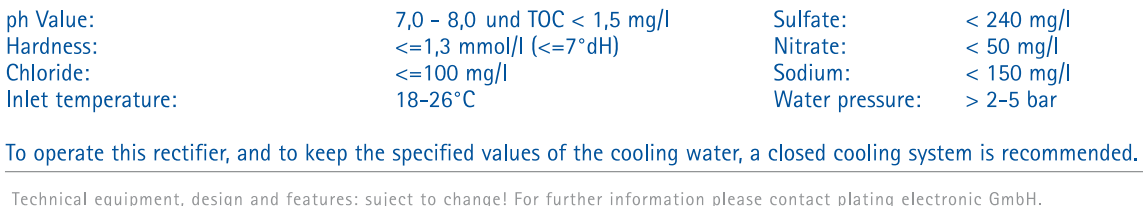

Fon +49 7641 93500-0

Fax +49 7641 93500-999 |

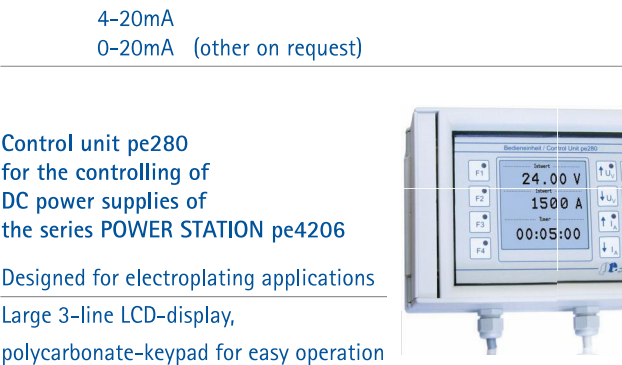

80

L

79350 Sexau

Germany

 $\perp$ 

 $\mathbf{I}$ 

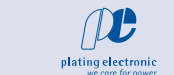

Programmable DC steps (14 individual steps) \*

www.plating.de

info@plating.de

 $\mathbf{I}$ 

Extern ON

Control

Standard: peRB-interface

 $0-1V$ 

isolation amplifier

Current and voltage infinitely adjustable

by UP / DOWN buttons Current and voltage preset

Protection grade: IP54

Ampere-hour counter (totalizer)

Ambient temperature max. 40°C

Preset counter, dosage counter \* Ramp function (start / stop ramp) Timer function for ON / OFF \*

Optional available functions

Voltage / current alarm \*

Operating hours counter

Chopper timer (pulse-capable rectifier type requested)

Pole changer function (mechanical / electronic) \*

\* Indication / alarm output

Control via: RS485, PROFIBUS, TCP/IP (other on request)